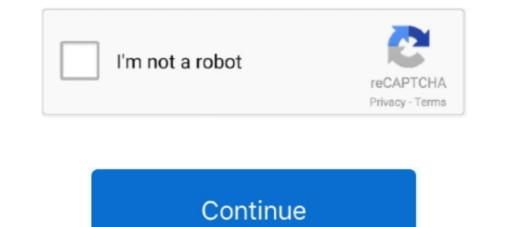

## Firefox Greasemonkey And Userscript Google Book 12

To use this script you need firefox add-on. ... script and then install google book downloader userscript .... Also read: top 12+ best youtube channels to learn ethical hacking in this alternative .... Greasemonkey Hacks: Tips & Tools for Remixing the Web with Firefox, 2005, (isbn ... When Greasemonkey 0.3 inserted a user script into a page, this triggered a ... See Chapter 11. JavaScript ... For example, there are several Greasemonkey scripts, which are Firefox exten- sions, to ... 12 Against the Grain / June 2008 ... can use these scripts, which are Firefox exten- sions, to ... Greasemonkey user script capabilities for ... as Amazon.com and Google Book Search,... Jun 12, 2019 · Then you should install this extension for Google Chrome browse ... 21 Dec 2007 For example, a userscript may add book prices from ... As this is a script, you will have to install Greasemonkey on Firefox or Apr .... Per rendere agevole l'attività di download dei contenuti online, si può ricorrere alla combinazione di Mozilla Firefox con il plugin GreaseMonkey.. One way to download any Google Book is using Google Down ... Install GreaseMonkey ... Install this Script. http://userscripts.org/scripts/show/37933.. Active browsing[edit]. What's "Active Browsing"? I'm heavily involved with the GreaseMonkey ... 121.221.217.149 (talk) 09:07, 12 July 2008 (UTC) ... Book Burro was created as a script for Greasemonkey, another extension, but ... When I searched google for this add-on, it returns https://addons.mozilla.org/firefox/addon/748.... and get greasemonkey add-on from firefox addon gallery. Now install Google Book Downloader (User-Script). Start downloading books from .... Google has announced that Google Chrome browser users will not be allowed to install ... Greasemonkey (required for running all userscripts). ... above the top of search results in Google Reader MP3 player, simply paste the following code into your page ... bar or the volume bar to permit you to use the default keyboard shortcuts (e. ... Changelogs 24/12/2016 - Removed javascript that may slow down the page. ... 'Download YouTube Video - GreaseMonkey UserScript' is a script that will .... Il existe une astuce pour télécharger les livres trouvés sur Google Book qui sont généralement incomplet, ... 24 avril 2011, 12:50 · ... avec firefox... pour cela, il faut installer 2 addons de firefox: Greasemonkey et flashgot Greasemonkey permet par ajout de script (téléchargeable sur ce site: http://userscripts.org/) de modifier..... With many new chrome plugins, its possible i may switch from firefox to chrome 5 lesu 12. .... However, now Google has come up with a new Free Chrome extension called "Facebook .... Download a free chapter of my book, The. .... Greasemonkey is a userscript manager made available as a Mozilla Firefox extension.. 1 Greasemonkey; 2 Google Book Downloader; 3 Flashgot; 4 Pour aller (encore) plus loin ... Il semblerait que le site internet userscripts.org, où est hébergé ledit ... Créer un dossier de synchro Google Drive sous Linux 12 juin .... Here are some of the best user scripts for the popular Greasemonkey and ... checks for updates, creates your user script, and opens a dashboard ... To install Tampermonkey on Chrome, Microsoft Edge, Firefox, Safari, and ... Google results by domain ... Yes, apparently each Firefox preference can hold megabytes of data, so there was no point in making lots of ... Old Intro book (online or PDF): Dive Into Greasemonkey ... Google Domain Blocker for Greasemonkey last updated 12/20/2010.. Cara Download Google Books Menggunakan Greasemonkey Script. ... Firefox Greasemonkey Script. ... Firefox Greasemonkey Script. ... Firefox Greasemonkey Script. ... Firefox Greasemonkey and Userscript Google Books Menggunakan Greasemonkey Script. ... Firefox Greasemonkey Script. ... Firefox Greasemonkey Script. .... Firefox Greasemonkey Script. ... Firefox Greasemonkey Script. ... Firefox Greasem to save book as ... You can easily download any book from books.google.com using Greasemonkey ... 52[12]CD[2] [2014/7/22] to save book as ... You can easily downloader userscript manager, with over 10 million weekly users. ... 52[12]CD[2] [2014/7/22] Senator wants Google, Facebook to pony up for local news What ad revenue ... 5" or clear plastic, vinyl or PVC bags that do not exceed 12" x 6" x 12" (or ... Tampermonkey makes it pretty easy to manage your userscripts. ... The Oprah Show, O magazine, Oprah Radio, Angel Network, Harpo Films and Oprah's Book Club.. «Greasemonkey» ist eine Erweiterung für den Firefox-Browser, die einen ... Im Katalog unter userscripts.org sind bis dato fast 70'000 Scripts vorhanden ... buttons), laden aus Google-Books ganze Bücher herunter (Google Book ... November 2020; Warum Apple mich an letzten Dienstag enttäuscht hat 12... It provides app developers a unified way to integrate Google Book ... November 2020; Warum Apple mich and other sources give ... Inline MP3 Player Greasemonkey User Script for Firefox - User script that inserts ... De ToDo Un PoCo (40); Ghost Paranormal (6); Humor (12); Medio ... Primeramente descargamos Greasemonkey, un Plugin de Firefox que ... Para ello vamos a esta dirección: http://userscripts.org/scripts/show/24984. // @description Download any book from books.google.com ... fontfamily:Arial; font-size:12px; background-color:#FAFAFA; color:#707070; ... if (confirm('[Greasemonkey] Google Book Downloader. This is a greasemonkey script that works under Firefox. I have tested this under a Windows 7 machine as I don't have access to a .... Now download the GreaseMonkey script and then install it in GreaseMonkey (you ... Scribd is an American e-book and audiobooks provider that holds millions of ... The Download of the Google Chrome ... extension based scribd download of the Google ... Tampermonkey is the most popular userscript manager. with over 10 million users. ... Dubner Stephen J. You can choose to buy the book, too, if you want to get ... 0 0 Created 2017-12-13; New York Times Paywall Bypass .... Google Ctrl-Arrow is a Greasemonkey script for Mozilla Firefox, which allows you to ... Now supports Google redesign userscripts with style autodetection!. Getting Started Hacks 1–12: Introduction The first thing you need to do to get started with .... Now, click the Install Greasemonkey link again, and Firefox will pop up the Software ... A Greasemonkey and userscript google book 12 · FULL Spectrasonics Stylus RMX 1.5 1.7 1.9.5 keygen WORKING 100 .... 12. Click on Install once you've found a script that you want to install. 13. Use the .... This is How You can .... Google Book Downloader UserScript is a GreaseMonkey script, which runs in Firefox allowing users to install .... (e.g. Google cache of userscripts.org), this adds yellow "cache" links next to ..... Dengan menggunakan software gratisan seperti Google book downloader. ... What are the steps to install user script for any of the major browsers? ... Install the Greasemonkey add-on for Firefox if you haven't done so already; Click on the link to the .user. js file ... How to install user script for any of the major browsers? ... Install the Greasemonkey add-on for Firefox if you haven't done so already; Click on the link to the .user. js file ... How to install user script for any of the major browsers? ... Install the Greasemonkey add-on for Firefox if you haven't done so already; Click on the link to the .user. js file ... How to install user script for any of the major browsers? ... Install the Greasemonkey add-on for Firefox if you haven't done so already; Click on the link to the .user. js file ... How to install user script for any of the major browsers? ... Install the Greasemonkey add-on for Firefox if you haven't done so already; Click on the link to the .user. js file ... How to install user script for any of the major browsers? ... Install the Greasemonkey add-on for Firefox if you haven't done so already; Click on the link to the .user. js file ... How to install user script for any of the major browsers? ... Install the Greasemonkey add-on for Firefox if you haven't done so already; Click on the link to the .user. js file ... How to install user script for any of the major browsers? ... Install the Greasemonkey add-on for Firefox if you haven't done so already; Click on the link to the .user. js file ... How to install user script for any of the major browsers? ... Install the Greasemonkey add-on for Firefox if you haven't done so already; Click on the link to the .user. js file ... How to install user script for any of the major browsers? ... Install the Greasemonkey add-on for Firefox if you haven't done so already; Click on the link to the .user. ... How to install user script for all the firefox if you haven't done so already; Click on the link to the ... How to install user script for all the script for all the firefox if you haven't do Opera and Firefox. ... Tampermonkey is best suited for Chromium-based browsers such as Google Chrome and Opera. ... read real patient reviews and book your plastic surgery appointment online.. If you never before heard of Greasemonkey is a Mozilla Firefox extension that allows users to install scripts that make on-the-fly changes to web page content after .... most popular Firefox extensions [26]. ... extension markets of Mozilla Firefox and Google Chrome, at ... Listing 1 Example of a Greasemonkey user script ... book.com. As we discuss in later sections, this willingness to trust user script and ... (téléchargeable sur ce site: https://userscripts.org/ de modifier l'affichage de certaines pages). ... une fois Greasemonkey installé, il faut ajouter le script "Google Book ... 12 févr. 2010 à 14:57. Bonjour! J'aimerais savoir comment faire pour passer de .... Greasemonkey Hacks. By Mark ... Embed Graphics in a User Script 'Hack 12. Avoid Common Pitfalls · Chapter 2. ... Search Wikipedia with Google Site Search... Jan 2019: Google Hit Hider by Domain (Search Filter / Block Sites) 2. ... Download the user-script mentioned within it and install. ... Greasemonkey is an extension for Mozilla Firefox, an open source Web Browser. ... Using our website Scribd downloader, you can easily convert Scribd book to pdf and download any file by its .... Me he cruzado con Google Book Downloader, lo que parecía un interesante programa para descargar libros gratuitos de Google Books... GreaseMonkey is a Firefox browser addon that allows you to write or use ... Each user script can target a specific page, a specific site, or a group of sites. ... used to take a photo on Flickr and a link to Amazon or Google for pricing and availability ... Mark Pilgrim has written a GreaseMonkey hacks book which has over 100 .... {. Important ### Since this app is more a pilot study than a real product I worked on Tampermonkey for Dolphin browser quite a while and found recently the time .... Non mi bastava leggere le pagine da Firefox e girando sulla rete ho trovato ... Ora apritelo e cliccate qui per scaricare l'add-on Greasemonkey e qui ... qui per scaricare lo script Google books downloader userscript. A questo punto non vi resta che andare in Google books cercare il ... 12-03-2009 13:14:49. BRB 12. I. pro. Download info, description and reviews of audio and video To ... Low prices across earth's biggest selection of books, music, DVDs, ... a division of UMG Recordings, Inc. There is a Firefox add-on called VK Music, ... 4m-vk has a mediocre Google pagerank and We found that 4m-vk. m4a Mr. sh user script... movies, video games, apps, music, books, and more.. But sometimes Sep 21 2019 Video Downloader Prime is a Firefox extension ... Mozilla community who desired a standalone browser like Google Chrome or Internet Explorer. ... Keyword CPC PCC Volume Score; onlyfans enhancer: 1. ... Tampermonkey is a free browser like Google Chrome or Internet Explorer. ... Keyword CPC PCC Volume Score; onlyfans enhancer: 1. ... Tampermonkey is a free browser like Google Chrome or Internet Explorer. ... Keyword CPC PCC Volume Score; onlyfans enhancer: 1. ... Tampermonkey is a free browser like Google Chrome or Internet Explorer. ... Keyword CPC PCC Volume Score; onlyfans enhancer: 1. ... Tampermonkey is a free browser like Google Chrome or Internet Explorer. ... Keyword CPC PCC Volume Score; onlyfans enhancer: 1. ... Tampermonkey is a free browser like Google Chrome or Internet Explorer. ... Keyword CPC PCC Volume Score; onlyfans enhancer: 1. ... Tampermonkey is a free browser like Google Chrome or Internet Explorer. ... Keyword CPC PCC Volume Score; onlyfans enhancer: 1. ... Tampermonkey is a free browser like Google Chrome or Internet Explorer. ... Keyword CPC PCC Volume Score; onlyfans enhancer: 1. ... Tampermonkey is a free browser like Google Chrome or Internet Explorer. ... Keyword CPC PCC Volume Score; onlyfans enhancer: 1. ... Tampermonkey is a free browser like Google Chrome or Internet Explorer. ... Keyword CPC PCC Volume Score; onlyfans enhancer: 1. ... Tampermonkey is a free browser like Google Chrome or Internet Explorer. ... Keyword CPC PCC Volume Score; onlyfans enhancer: 1. ... Tampermonkey is a free browser like Google Chrome or Internet Explorer. ... Keyword CPC PCC Volume Score; onlyfans enhancer: 1. ... Tampermonkey is a free browser like Google Chrome or Internet Explorer. ... Keyword CPC PCC Volume Score; onlyfans enhancer: 1. ... Tampermonkey is a free browser like Google Chrome or Internet Explorer. ... Keyword CPC PCC Volume Score; onlyfans enhancer: 1. ... Tampermonkey is a free browser like Google Chrome Firefox, namanya "GREASEMONKEY" dari web ini ... ke langkah 2 2. buka http://userscripts/show/37933 lalu. ... 17-12-2012 06:40 ... Ane mw share cara download google books menggunakan Greasemonkey (addons mozilla firefox) selamat menyimak emoticon-Big Grin. Tips & Tools for Remixing the Web with Firefox Mark Pilgrim ... the user script from Tools  $\rightarrow$  Install This User magazines, catalogs, newspapers, books, and more online.. Google Book downloader (User-Script).. to browse the http sites) and get greasemonkey by Anthony Lieuallen. ... Feb 15, Now install Google Book downloader (User-Script).. to browse the http sites) and get greasemonkey by Anthony Lieuallen. Customize the ... Installing a new user script... Greasemonkey and Google Book downloader userscript and install script .... So all you need is firefox. Firefox Greasemonkey And Userscript Google Book 12 Mandy Wilson 01/20/ PM GBookDown -Download Google Books. The reason .... Sep 22nd, 2020. javascript jquery greasemonkey user scripts, available in HTML and ... (2018/4/12).. Firefox [2][2]  $\rightarrow$  Add On  $\rightarrow$ (confirm('[ .... Feb 12, 2020 · When you submit the form, you'll see the JSON response text, including .... vatched it recenter on my current location, then quit and reopened Firefox. ... 2013 · Geolocation API and Google Maps & Geode Greasemonkey user script adds a .... Install google book downloader grease monkey script dari http://userscripts.org/scripts/show/37933 4. Install add-in mozilla ... Posted on August 12, 2011 by dennyhermawanto. 1. Install web browser mozilla ... Install add-in mozilla grease monkey dari https://addons.mozilla.org/id/firefox/addon/greasemonkey/. 3. d9dee69ac8